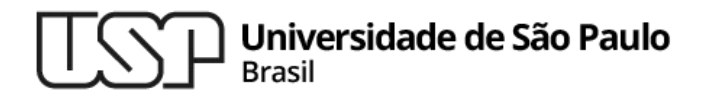

#### **Aula 05 – Programando com Classe e Pacotes**

#### **MAC0321 - Laboratório de Programação Orientada a Objetos**

**Professor: Marcelo Finger (mfinger@ime.usp.br)**

**Departamento de Ciência da Computação Instituto de Matemática e Estatística**

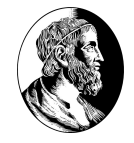

### Tópicos

- 1. Controle de Acesso
- 2. Pacotes
- 3. Final
- 4. Interfaces
- 5. Interfaces Funcionais

### **Controle de Acesso**

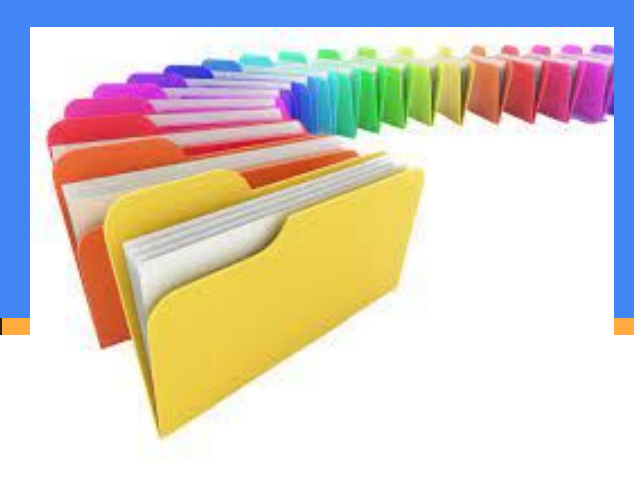

#### Atributos para membros e métodos

Existem quatro tipos de controle de acesso (mais restrito)

- private acesso restrito aos métodos da classe
- protected (herdeiros também têm acesso)
- friendly (default) visível para todo o package
- public visível a todos

(menos restrito)

# **Pacotes de Java (Packages)**

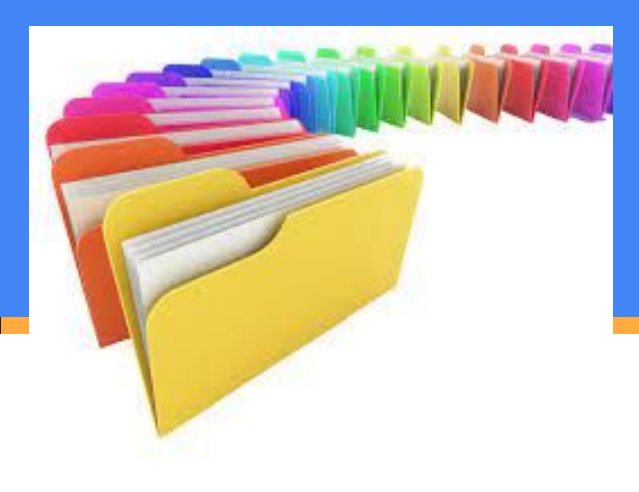

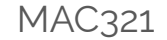

### O que é um package ?

Assim como bibliotecas são conjuntos de funções, packages são conjuntos de classes

Ex: o package java.math contém as classes

java.math.BigDecimal

java.math.BigInteger

Logo, após o comando import java.math.\*; podemos nos referir às classes BigDecimal e BigInteger.

Caso contrário, para criar um objeto deste tipo:

java.math.BigInteger bi = new java.math.Biginteger();

### Como criar um package ?

● Deve se colocar como a primeira linha não comentada o comando:

package nomedopackage; // em letras minusculas

● Escolhendo o nome do package:

usar, se possível, o nome do domínio:

package br.usp.ime.mac0321Aula05;

Nome do Nome do domínio package

## Onde ficam os packages?

- . Um package pode ser formado por vários (muitos) arquivos, cada um com uma classe pública
- . Os arquivos de um package podem estar em:
	- − um mesmo diretório
	- − ou em um único arquivo compactado (.jar)

MAC321

#### Como usar os packages? Método Preferido

- **● <sdkTool> -classpath classpath1:classpath2..**
- **Branding SdkTool:** java, javac, javadoc, ant, etc
- *● Classpath: Caminhos para arquivos JAR, zip ou classe. Cada caminho deve terminar com um nome de arquivo ou diretório:*
	- <sup>−</sup> *Para um arquivo JAR ou zip, o caminho termina com o nome do arquivo zip ou JAR*
	- <sup>−</sup> *Para arquivos de classe em um pacote sem nome, o caminho da classe termina com o diretório que contém os arquivos de classe.*
	- <sup>−</sup> *Para arquivos de classe em um pacote nomeado, o caminho da classe termina com o diretório que contém o pacote raiz, que é o primeiro pacote no nome completo do pacote.*

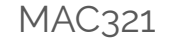

#### Como usar os packages? No Eclipse

- *● Por padrão, a pasta {project} / src é a pasta classpath*
- *● Para adicionar arquivos ao classpath:*
	- −*Clique com o botão direito em um projeto do eclipse*
	- −*Selecione Propriedades*
	- −*Selecione o link Caminho de Construção Java/Java Build Path*
	- −*Selecione a guia Origem/Source.*

#### Como usar os packages ? Outra Alternativa

. A localização dos arquivos package depende da variável de ambiente CLASSPATH, que contém os caminhos separados por ';', por exemplo:

.;~mfinger/minhasclasses;/usr/local/jdk1.17/lib/tools.zip; /usr/local/jdk1.17/jre/lib/rt.jar

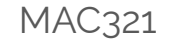

### Como usar os packages ?

- Os arquivos .jar devem estar com o caminho completo no CLASSPATH
- A partir dos caminhos no CLASSPATH as classes são buscadas
- Quando "import marcelo.utils;" é encontrado as classes serão buscadas nos subdiretórios marcelo/utils

Ex: set CLASSPATH=.;/usr/java

A JVM vai procurar também os objetos no subdiretório marcelo/utils do diretório atual e no diretório /usr/java/marcelo/utils

### Observações sobre Packages

- Caso existam duas classes com o mesmo nome, sempre use o nome completo
	- Ex: java.math.BigInteger ao invés de BigInteger
- Classes no mesmo diretório pertencem ao mesmo package
- Crie um package com as classes que podem ser úteis

MAC321

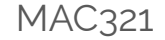

#### **Dicas**

- Os membros devem ser, na medida do possível, private;
- Se necessário crie métodos com nomes get/set para consultar, alterar membros;
- Métodos que também podem vir a ser modificados devem ser private;

#### Lembrete com relação às classes

- Criação de objeto com construtor
	- Pode ser privado em ocasiões especiais
- Quando não há mais referência a um objeto
	- Ele pode ser pego pelo coletor de lixo
		- Mas, não se sabe quando...
		- Pode se solicitar isso com System.gc()
- Referências para objetos são apontadores

MAC321

### **Java Final**

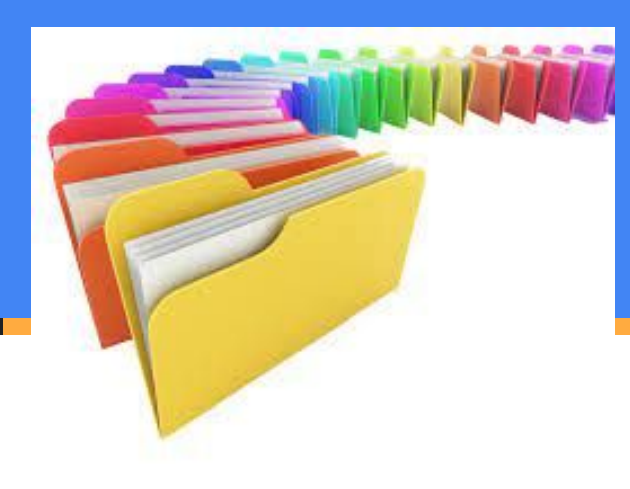

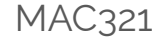

#### Java final

- Variável final: definição de constantes. Uma vez inicializada ela não pode ser alterada
- Classe final: não pode ser estendida (herdada)
- Método final: não pode ser sobrescrito

#### **Java Interfaces (Classes totalmente abstratas)**

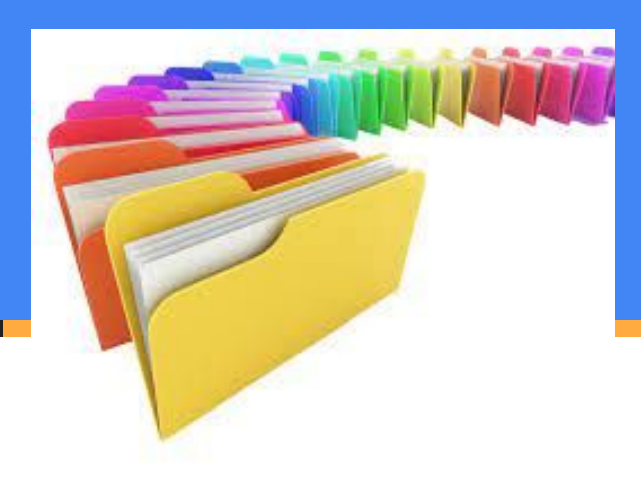

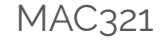

#### **Interfaces**

- Motivação: Contrato
	- Dizer que serviços a classe deve prover
		- Métodos e suas assinaturas
	- Não se especifica o comportamento
		- Nem nos possíveis atributos
		- A não ser os estáticos, que serão final.

### Forma genérica

/\* File name : NameOfInterface.java \*/ import java.lang.\*; //Any number of import statements

public interface NameOfInterface  $\{$  //Any number of final, static fields //Any number of abstract method declarations }

#### Exemplo

**interface** Animal { **public void** eat(); **public void** travel();

 $\left\{ \right.$ 

}

**public class** UmAnimal **implements** Animal{ **public void** eat(){ System.out.println("Come"); } **public void** travel(){ System.out.println("Viaje"); } **public int** noOfLegs(){ **return** 0; }

#### Várias interfaces

- Uma classe pode implementar várias interfaces
	- Desde que todos os métodos sejam implementados
		- Caso contrário erro de compilação
- Se uma classe A implementa as interfaces I1 e I2
	- Os objetos de A podem ser vistos como:
		- Da classe A;
		- Como objetos do tipo I1
		- Como objetos do tipo I2
	- Um exemplo prático

#### Interfaces Funcionais

- Contém exatamente um método abstrato.
- Pode conter métodos estáticos ou default, mas só um método abstrato.
- Pode declarar métodos de classe Object (ex. **int** hashCode(); **String** toString(); **boolean** equals(**Object** obj);
- Single Abstract Method Interfaces (SAM) Interfaces.
- Iniciou em Java 8, ajuda a alcançar uma abordagem de **programação funcional**.

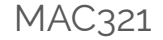

#### Interfaces Funcionais

- Existem muitas interfaces funcionais pré-definidas.
- Antes de definir uma nova, verifique se não existe já uma interface funcional pré-definida.
- Ver exemplo no programa anexo

#### Interfaces não aceitam defaults

- Numa interface, não é possível definir um "comportamento padrão" para algum dos métodos definidos
- Para prover estes "métodos com comportamento padrão" existem as **classes abstratas**
- Classes abstratas serão tratadas na próxima aula

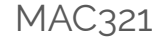

#### Lista de exercícios

#### No computador com o Eclipse

#### Entrega até o final do dia

# MAC321 **Lab POO**

● Professor: Marcelo Finger

E-mail: mfinger@ime.usp.br